## **Adobe Photoshop 2022 (Version 23.1) Mem Patch Free [Mac/Win]**

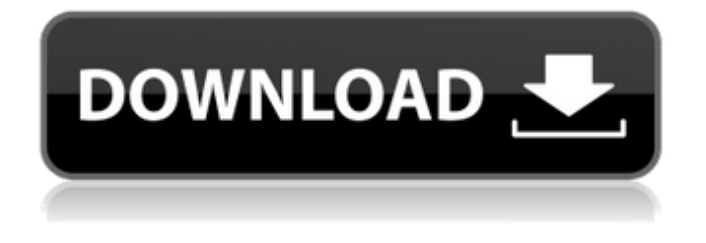

**Adobe Photoshop 2022 (Version 23.1) Download For PC**

Photoshop's features include, but are not limited to: Allows the creation of raster images that can be used with GIS maps, such as satellite images and aerial photographs Allows a wide variety of graphic and design elements such as shapes, text, and drawing and coloring tools to be easily manipulated Possesses the ability to alter existing images to make them more graphic, or create and alter new images from scratch All along, I have professed my love for the stock

photography website Shutterstock. Shutterstock is the largest stock photography website on the planet, with hundreds of thousands of high-quality, royalty-free photos. It is truly an exciting place to check out as so many of the images they have available in the public domain can be used by any type of designer, including, but not limited to, web designers and graphic designers. They have tens of thousands of photos available for sale that can be used, for instance, in a product package, the cover of a magazine, a blog post, or a website. They also have a very helpful community forum and one of the most extensive photo libraries on the planet. You can browse and search Shutterstock's library of over 2 million images based on location, keyword, and many other criteria. My recommendation is that, whether you are a designer or photographer, you check out Shutterstock. It is an awesome resource that can really

help kick-start your next project or hobby. The community forum is one of the best places to post questions and get help from other members. You can also browse through the tens of thousands of images in the library that are available for purchase. Shutterstock does have a low price per download, but the quality is still top-notch. Open class Many of you use your cameras to capture photos of your children and family. We all want them to remember those memories forever. Here's a quick hack that could help you keep those photos of your kids on their special day. Open up Photoshop and create a new file. Import an image of your child into the document. Create a new Photoshop layer. Select the layer. Select the Magic Wand tool and click once, where you want to start selecting. Click and hold down the left mouse button on the image of your child and drag over the image. While you are dragging the left mouse button over the image, click and

## drag a new layer

**Adobe Photoshop 2022 (Version 23.1) With License Key Download For PC**

The program consists of three main areas: The Basic panel houses most of the tools that most users will use. The Organizer lets you organize and manage images, GIFs, movies and other files. The History panel shows you where you've been and what you did while in the application. Adobe Photoshop Elements 10 6.0.1 Small, lightweight Adobe Photoshop Elements is a good alternative to Photoshop for photographers and hobbyists. You can even edit other people's photos without breaking the bank. This program is the perfect place for editing your digital images, and you can use it for anything, from quick edits to comprehensive photo retouching. Just click on the image and Photoshop Elements will automatically adjust the color and lighting in the photo to

improve its color balance and exposure. You can use the adjustment brush to edit the entire picture and straighten it out. Adjust your exposure, contrast, levels, curves, saturation and brightness. Be sure to save your image at least once while editing. The adjustment brush feature is the best way to edit images. With the Select tool, you can select one or multiple areas of the picture in either color or blackand-white. You can then use a variety of different tools, including the basic adjustment brush, smudge tool, rubberbanding brush and many more. Most people use the basic adjustment brush to make quick adjustments to the entire image. You can find more tools in the adjustment brush palette. Brush strokes are usually composed of one of the following three tools: Lighten, Sharpen and Saturate. Lighten increases the brightness, Sharpen sharpens the image and Saturate adjusts the colors to your desired effect.

You can use various textures for either Lighten or Sharpen, but only one texture can be used for the Saturate tool. The Saturation tool applies a color value to the selected area. Use from –20 to +20 in increments of 0.5. The Burn tool darkens all areas of the image with a dull gray color, while the Dodge tool brightens these areas. You can use from –15 to +15 in increments of 0.5. The Colorize tool makes each color in an image brighter or duller. Use from  $-40$  to  $+40$  in increments of 0.5. The Sponge tool can be used for partial adjustment of areas you don't want to 388ed7b0c7

1. Field of the Invention The present invention relates to a semiconductor device and an electronic apparatus and, more particularly, to a semiconductor device with a built-in nonvolatile memory and an electronic apparatus including such a semiconductor device. 2. Description of the Related Art Flash memories and read only memories (ROMs) are mainly used as nonvolatile memory semiconductor devices. These flash memories and read only memories have the following two characteristics. (1) They can be electrically written and erased. (2) They can hold data even when the power supply is shut off. The flash memories and read only memories have been used for various applications in information equipment such as personal computers and communications equipment. However, the flash memories and read only memories

have the following problems. First, the rewrite (erasure) time of the flash memories and read only memories is slow as compared with that of other memory devices. Second, the erase unit is limited. That is, the flash memories and read only memories cannot erase data unless they erase all the cells at once, like a block. On the other hand, in recent years, nonvolatile memory devices are widely used as storage mediums of memory cards, mobile phones, personal digital assistants (PDAs), and the like. In order to reduce the size of the nonvolatile memory device as well as simplify the cell structure, a NAND cell type EEPROM (Electrically Erasable Programmable Read Only Memory) is widely used, wherein memory cells are connected in series. In the NAND cell type EEPROM, memory cells, each of which is made up of one MOSFET (Metal-Oxide-Semiconductor Field-Effect Transistor) and one charge accumulating region, are

connected in series, thereby to form a NAND cell (NAND type cell). Further, the NAND cells are connected in series to connect a bit line and a source line. The NAND cells are divided into a plurality of blocks. The NAND cell type EEPROM has an advantage that the number of contact plugs (bit line and source line) necessary for the NAND cells is smaller than that of other nonvolatile memory devices. However, in the NAND cell type EEPROM, it is necessary to newly form contact holes for connecting the contact plugs to the gates of the respective MOSFETs. Further, it is necessary to form contact holes for connecting the contact

What's New In Adobe Photoshop 2022 (Version 23.1)?

## **JEMALLOC H TYPES typedef struct** malloc chunk map t malloc chunk map t;

## typedef struct malloc cnhm t malloc cnhm t; typedef struct malloc chunk stats t malloc chunk stats t; typedef struct malloc zone t malloc zone t; #endif  $/*$ JEMALLOC H TYPES \*/ /\*\*\*\*\*\*\*\*\*\*\*\*\*\*\*\*\*\*\*\*\*

JEMALLOC H STRUCTS struct malloc chunk map t { malloc chunk cache t \*cache; malloc chunk map  $t * next$ ; }; struct malloc cnhm t { malloc chunk t \*chunk; unsigned live data alloc size; unsigned resident size; unsigned datum count; unsigned nregions; }; struct malloc chunk stats t { malloc mutex t \*lock; size t min allocated size; size t mapped size; size t datum count; size t nregions; size t nactual nregions; }; struct malloc zone  $t \{ void *priv; unsigned id;$ size t size; unsigned flags; /\* Zone-specific data. \*/ malloc mutex t \*lock;  $/*$  \* Head of

a doubly-linked list of free chunks that form a circular free \* list. (This is a circular list because all allocated chunks refer to \* their predecessor chunk in the free list.) \*/ malloc chunk map  $t *$ chunks; malloc chunk map  $t *$ chunks last; m

**System Requirements For Adobe Photoshop 2022 (Version 23.1):**

\* OS: Windows 7, Windows 8, Windows 8.1, Windows 10 \* Processor: 2.0 GHz or faster processor \* Memory: 2 GB RAM \* Graphics: 2 GB VRAM \* Please note that system specifications are subject to change without prior notice. Content on this page comes directly from press releases and fact sheets provided by publishers and developers and was not written by the Game Revolution staff.Posted! Join the Conversation Comments Welcome to our new and improved comments, which are for subscribers only.

<https://westernmassrealtor.com/wp-content/uploads/2022/07/halwafi-1.pdf>

[http://ladirab.yolasite.com/resources/Photoshop-2022-Version-2311-License-Keygen-Free-Download-](http://ladirab.yolasite.com/resources/Photoshop-2022-Version-2311-License-Keygen-Free-Download-For-PC.pdf)[For-PC.pdf](http://ladirab.yolasite.com/resources/Photoshop-2022-Version-2311-License-Keygen-Free-Download-For-PC.pdf)

[https://autodjelovicg.com/advert/adobe-photoshop-2022-version-23-crack-keygen-with-serial-number](https://autodjelovicg.com/advert/adobe-photoshop-2022-version-23-crack-keygen-with-serial-number-updated-2022/)[updated-2022/](https://autodjelovicg.com/advert/adobe-photoshop-2022-version-23-crack-keygen-with-serial-number-updated-2022/)

<https://www.penningtonboro.org/sites/g/files/vyhlif5426/f/uploads/parks-rec-events-calendar.pdf> <https://liquidonetransfer.com.mx/?p=37822>

[https://www.clearlakewi.com/wp-content/uploads/2022/07/Photoshop\\_2022\\_Version\\_232.pdf](https://www.clearlakewi.com/wp-content/uploads/2022/07/Photoshop_2022_Version_232.pdf) <http://www.jbdsnet.com/?p=17527>

<https://silkfromvietnam.com/photoshop-cc-2015-version-18-crack-with-serial-number-x64-2022/> [https://www.reperiohumancapital.com/system/files/webform/Adobe-Photoshop-CC-2015\\_4.pdf](https://www.reperiohumancapital.com/system/files/webform/Adobe-Photoshop-CC-2015_4.pdf) <https://www.7desideri.it/adobe-photoshop-2022-keygenerator-free-download/>

<http://www.hva-concept.com/adobe-photoshop-2021-version-22-1-1-3264bit-april-2022/> [https://richard-wagner-werkstatt.com/2022/07/05/photoshop-2021-version-22-1-1-crack-activation](https://richard-wagner-werkstatt.com/2022/07/05/photoshop-2021-version-22-1-1-crack-activation-code/)[code/](https://richard-wagner-werkstatt.com/2022/07/05/photoshop-2021-version-22-1-1-crack-activation-code/)

<https://www.cakeresume.com/portfolios/adobe-photoshop-cs6-keygen-for-pc>

<http://www.flyerbee.com/?p=181087>

<https://fch.lisboa.ucp.pt/pt-pt/system/files/webform/livixir755.pdf>

<http://www.pickrecruit.com/photoshop-2020-crack-full-version-for-pc-march-2022/>

[https://cambodiaonlinemarket.com/adobe-photoshop-2021-version-22-keygen-only-with-product-key](https://cambodiaonlinemarket.com/adobe-photoshop-2021-version-22-keygen-only-with-product-key-free-3264bit/)[free-3264bit/](https://cambodiaonlinemarket.com/adobe-photoshop-2021-version-22-keygen-only-with-product-key-free-3264bit/)

<http://hoboshuukan.com/?p=4214>

[https://innovia-lab.it/wp-](https://innovia-lab.it/wp-content/uploads/2022/07/Adobe_Photoshop_2021_Version_2251_Hacked_.pdf)

[content/uploads/2022/07/Adobe\\_Photoshop\\_2021\\_Version\\_2251\\_Hacked\\_.pdf](https://innovia-lab.it/wp-content/uploads/2022/07/Adobe_Photoshop_2021_Version_2251_Hacked_.pdf)

[http://feelingshy.com/photoshop-2022-version-23-0-serial-number-and-product-key-crack-license](http://feelingshy.com/photoshop-2022-version-23-0-serial-number-and-product-key-crack-license-keygen-free-x64-latest/)[keygen-free-x64-latest/](http://feelingshy.com/photoshop-2022-version-23-0-serial-number-and-product-key-crack-license-keygen-free-x64-latest/)

<https://slitetitle.com/adobe-photoshop-2022-version-23-1-1-install-crack-download-pc-windows/> https://www.sosho.pk/upload/files/2022/07/lpVoG4ltIngLuxvAqNBA\_05\_a03ade1112f19d180dafe57ef [b6303e0\\_file.pdf](https://www.sosho.pk/upload/files/2022/07/JpVoG4ltJngLuxvAqNBA_05_a03ade1112f19d180dafe57efb6303e0_file.pdf)

<https://globe-med.com/adobe-photoshop-2022-version-23-4-1-crack-mega-free/>

[https://lanoticia.hn/advert/photoshop-2022-version-23-4-1-crack-keygen-with-serial-number](https://lanoticia.hn/advert/photoshop-2022-version-23-4-1-crack-keygen-with-serial-number-latest-2022/)[latest-2022/](https://lanoticia.hn/advert/photoshop-2022-version-23-4-1-crack-keygen-with-serial-number-latest-2022/)

<http://escortguate.com/photoshop-2021-version-22-3-activation-key-free-mac-win-updated-2022/> <http://proposcor.yolasite.com/resources/Adobe-Photoshop-EXpress-Free-Latest2022.pdf>

[https://taxi2b.social/upload/files/2022/07/PDWNFNt4I9EPS1X5Wr9E\\_05\\_02db7d1a70bf2713695c32d5](https://taxi2b.social/upload/files/2022/07/PDWNFNt4I9EPS1X5Wr9E_05_02db7d1a70bf2713695c32d5dc9db4a6_file.pdf) [dc9db4a6\\_file.pdf](https://taxi2b.social/upload/files/2022/07/PDWNFNt4I9EPS1X5Wr9E_05_02db7d1a70bf2713695c32d5dc9db4a6_file.pdf)

<https://paydayplus.net/system/files/webform/macmil999.pdf>

<https://rednails.store/photoshop-2021-version-22-5-crack-for-windows-latest-2022-2/>

<http://dealskingdom.com/adobe-photoshop-cc-2018-crack-exe-file-activation-code-latest-2022/>